# **Authoring Structured FrameMaker documents**

# Training course outline

This course explains the processes involved when working with structured FrameMaker, covering the roles of the FrameMaker Application File, DTDs, EDDs, the structured template and all associated elements.

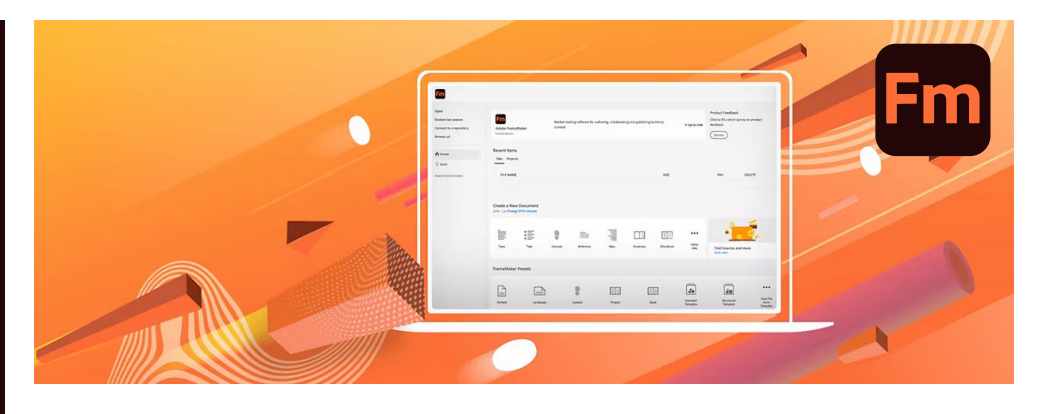

#### Course summary

Covers the fundamentals of using FrameMaker in structured mode, teaching how to create and edit documents using structured FrameMaker templates.

At the end of the course you will feel confident with the structured authoring environment, and the steps required to produce a valid document instance prior to export to SGML or XML.

Duration Two days.

Who should attend? Anyone who will be creating and updating structured FrameMaker documents.

It is also beneficial to template designers and application developers who need a working knowledge of the structured authoring environment.

Pre-requisites No prior FrameMaker experience is required.

In-class or live online You can attend in-person at our centres, or participate live online from your place of work or home.

To read about our approach to online training, se[e armada.co.uk/liveonline.](https://www.armada.co.uk/liveonline)

## General information

For over two decades Armada was a leading provider of technical authoring services. Our background makes us ideally suited to offering training in applications used by technical authors.

Refreshments and lunch are provided.

Course fees can be paid by card or bank transfer. We accept purchase orders from UK-registered companies and public sector organisations.

Course materials and certificate You'll receive:

- A comprehensive training guide and practice files.
- An e-certificate (PDF) confirming successful course completion.

### Method of delivery

Training is designed for the busy professional, being short and intensive and combining lecture and demonstration. Practical exercises carried out under guidance help you learn the techniques taught.

You have ample opportunity to discuss specific requirements with the trainer.

### After course support

Following training, you're entitled to 30 days' email support from your trainer.

Further information Se[e armada.co.uk/course/structuredfm.](https://www.armada.co.uk/course/structuredfm)

Course syllabus See over.

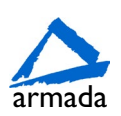

# Course syllabus

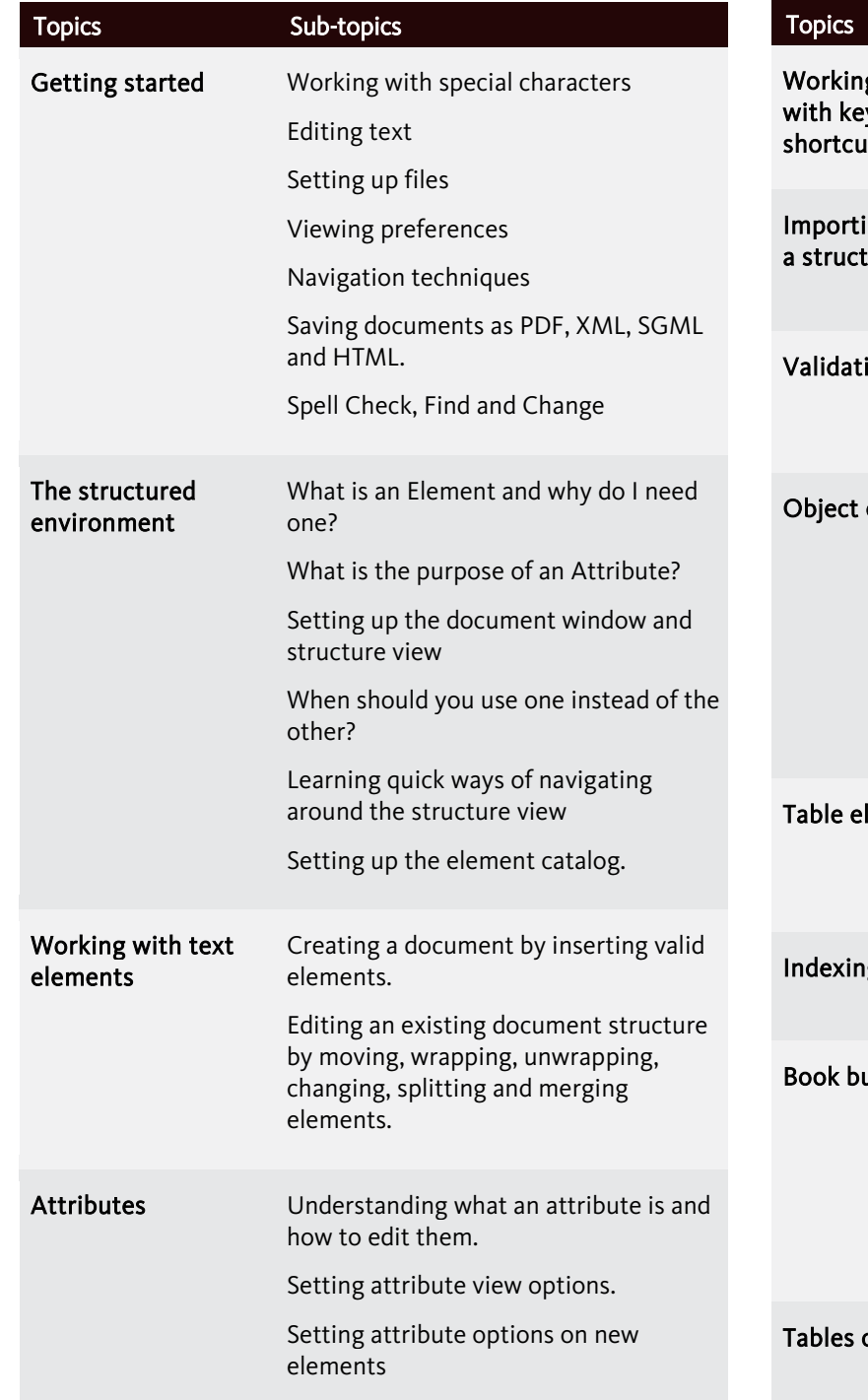

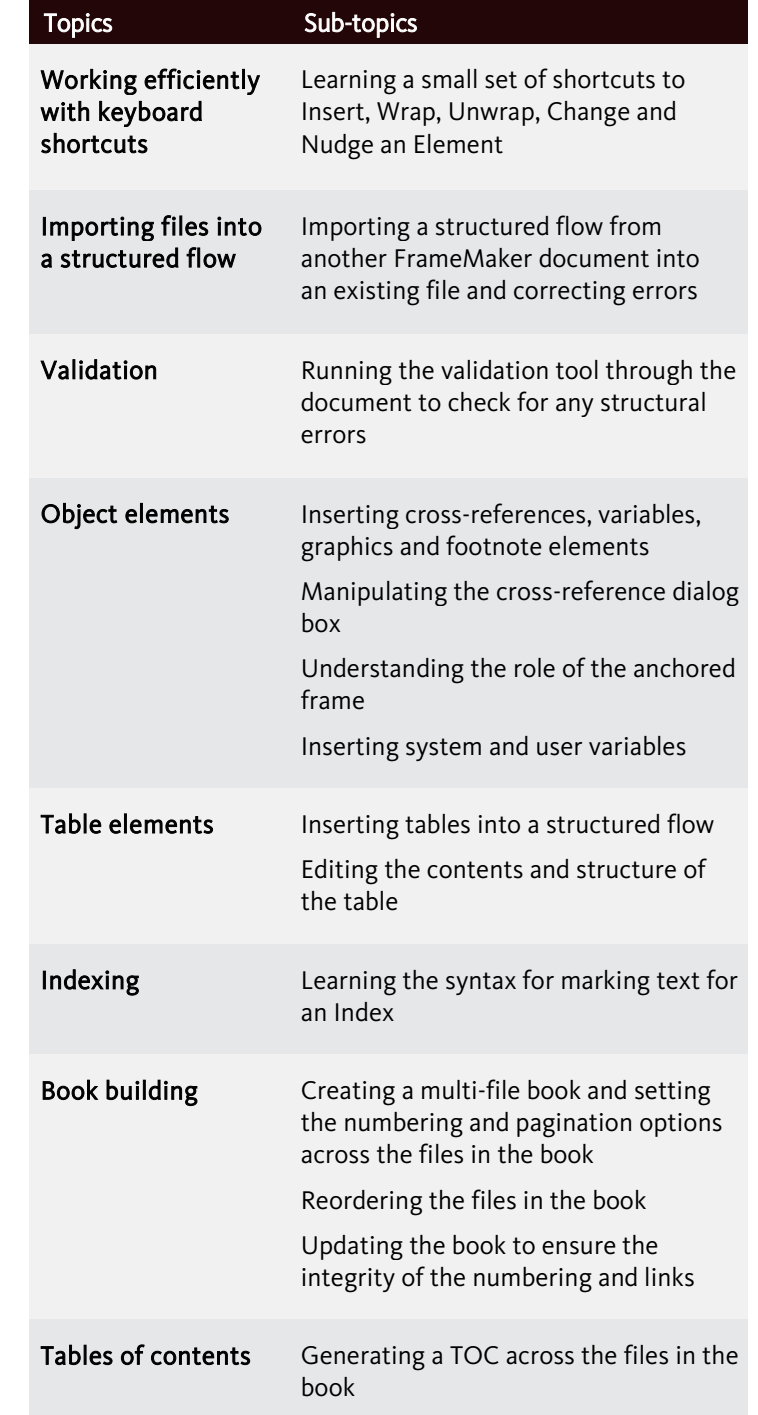

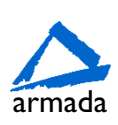